Cracking Adobe Photoshop is relatively simple, but it can be done. First, you need to download the software and then open it. After it opens, you need to locate the keygen. Once the keygen is located, you need to apply it and then launch Adobe Photoshop. Once the keygen is applied, the software should be cracked and you can start using the software. Installing Adobe Photoshop and then cracking it is very easy. First, download the software from Adobe's website. Once it is downloaded, you need to choose the option to install the software. After the software is installed, you can launch it and follow the on-screen instructions to install the full version of the software. The first step in installing the software is to locate the installation.exe file and run it. Once the installation is complete, you will have a fully functional version of the software. To crack the software, you need to locate a crack and apply it to the software. Once the crack is applied, go to the File menu and locate the preferences. Then, locate the General tab and locate the keygen file. Once the keygen file is located, apply it and then start Adobe Photoshop. Once the keygen is applied, the software will be cracked and you can start using the software.

## [Download File](http://awarefinance.com/endowments/miken/moshe?ZG93bmxvYWR8amg0T0dKcFkzeDhNVFkzTWpVNU1qVTNOSHg4TWpVNU1IeDhLRTBwSUZkdmNtUndjbVZ6Y3lCYldFMU1VbEJESUZZeUlGQkVSbDA.neuro=preparers&UGhvdG9zaG9wIENDIDIwMTkUGh=sucsessfull)

This version's Highlights include the ability to scale and crop directly in *Photoshop* and new Cross-Process Features with AI-powered image adjustments, in-image searches, and content creation. I was particularly impressed with the Cross-Process Features because it shows just how much power images have inside of them. Suppose you want to edit some photos in Photoshop, but you want it to be the image editing software you will use over and over again. In this case, there is no lag or much of any sign of processing time. The interfaces are fully illustrated with instructions and examples. You have the ability to make any change to the images that you want. Photoshop Elements also includes a number of commands to help you add borders and frames to images (in addition to smart guides), create handmade type effects, and add textures, pattern, or gradient fills to artwork. You can also add multiple layers and blend modes to your artwork, as well as select and mask areas. The Photo Paint action - which can be used to adjust or eliminate certain filters - is now included in Photoshop's new Content-Aware Fill. This makes it easier to use with multiple tools, actions and toolsets. You now have a single action to apply a brush and fill, and it handles \"Clear Color,\" \"Apply Filter,\" and \"Reduce Noise.\" I like this software's ability to layer images, but you can't touch areas that are not defined. It's very similar to the layer interaction in Photoshop, and it's pretty easy to use. Anyone who has experience using a tablet and the Pencil understands how to draw. It's a quick and easy way to get a sketch on top of an image.

## **Photoshop CC 2019 Download free Activation Key Serial Number [32|64bit] {{ finaL version }} 2022**

Photoshop—the ubiquitous image-manipulation tool—can be intimidating at first, but this guide provides a dozen simple tools, tips, and tricks, ranging from simple fixes to advanced features, with a few for just about every Photoshop skill level. As a beginner, you'll likely learn much more quickly if you start with the tools that are most useful to you. This grouping is organized by basic tools (such as Levels) and in-depth tools (such as the Healing Brush). In Chapter 23, you'll have some fun with the drawing tools in Photoshop. You'll learn the most effective ways to create filled shapes, artist renderings, and watercolor-style strokes. You'll also learn about the various ways to make and edit photos. You'll learn to roll your own lens flare, and we'll introduce you to a new generation of Photoshop video tools. It can take you months to master the art of Photoshop. The software is guaranteed to frustrate most new users. However, the learning curve won't deter everyone. Some people rely on Photoshop throughout their careers, some use it for a few hours every year, and some may never progress beyond simple edits. We're here to help. Whether you're a graphic designer, photographer, designer or student, we are here to help. Photoshop Camera is capable of expressing and manipulating your own personal creativity. Creative tools are being built that invite you to experiment and express yourself in new ways. Photoshop Camera brings natural media capture abilities to the mainstream consumer by enabling you to easily capture and edit your photos. It allows you to improve your photo editing skills more with Lightroom Mobile than ever before. In fact, it accelerates the ability for any beginner to start creating and grow into more artistic photo expression. e3d0a04c9c

## **Download free Photoshop CC 2019With Full Keygen Hacked PC/Windows 2022**

Adobe Photoshop is one of the best professional photography software with many amazing tools. It allows the user to change the look of photos, create stunning images, and make them more artistic with the help of various tools. Photoshop was used by many successful photographers and graphic designers to create the images in magazines and newspapers. It keeps on being the best tool to design images. Adobe Photoshop has advanced features and tools for being used by the professional as well as the ordinary users. With the features and tools it has, Adobe Photoshop is one of the best programs for photography. Adobe Photoshop CS6 is one of the best photo editing program. It gives the user user-friendly functionalities. The Photoshop CS6 comes with many powerful tools which include dozens of steps for improving the professional as well as user images. The latest Photoshop software is a powerful software with some highest advanced tools in image designing and editing. In the light of all the above, we are going to mention the best qualities of Photoshop among the list of top 10 Photoshop tools. There is no right or wrong with this feature; here our goal is to list the most popular and a must-have tools that are indispensable for Photoshop users, from the design to the visionary to the visionary. You can take your pick from the enumerated list of tools that working professionals use every day. Keeping its first line, Photoshop has always been a best tool for creating collages, applying filters, and capturing photos with any camera. Over the recent years, the app has also helped to create multiple collages. The interface itself is simple and easy-to-use. We hope that the user experience will get improved in the future and especially now, when the iOS app is designed beautifully.

remove.bg for adobe photoshop free download adobe photoshop 7.0 download reviews for windows 10 download adobe photoshop 6 adobe photoshop 7.0 apk download for android adobe photoshop cc crack download apk adobe photoshop apk download adobe photoshop download for android adobe photoshop apk download for pc adobe photoshop fix apk download adobe photoshop app download

On Elements, it's been the case for a while that the desktop version generally has been better, but now that's being flipped on its head. Photoshop has somehow made the desktop version of Elements genuinely user-friendly and faster than the mobile version. And with the upgrading of Elements, you could even finally get rid of the original Elements file limitation to 6.6MB in size. Elements is important for its ability to edit photos for casual (hopefully not forensic) use. The free Adobe Photoshop Lightroom mobile app is a simple and powerful tool to complement your images, easily correcting, enhancing and organizing them in a single app. A real time saver — without sacrificing quality. The latest updates to Adobe Photoshop CC for 2020 make industry-leading features available on the web and desktop, or you can save your file to a private web server to collaborate online with colleagues. The Lightroom CC app helps you capture, edit and share your photos. It makes it easier than ever to manage your photos and adjust them to get the best from them. It also helps to organize and share your favorite photos. The app has been constantly updated, improved and extended—for example, the collaborative editing feature to easily work on the same RAW file together with your friends, and the ability to view and capture RAW files. The new tools allow you to crop, straighten, color correct, style, and even brush your portraits, plus give your photos a photo-like look with the new Filters panel. Once a user creates an image, the app automatically creates Actions to help them

perform these tasks quickly and easily in the future.

To give you a taste of what's possible, we've selected a few of the most exciting new features that will be available to all Photoshop users with the release of Photoshop CC 2015, including a brand new way to share your work with others and the ability to see your image in various lighting conditions. The white balance tool is a feature that allows for selective control over the color temperature of white and black areas of an image. It allows the color temperature to be adjusted on a pixel-by-pixel basis and can be used to correct images taken under different lighting conditions. This tool is a major feature for improving the overall quality of images. The most prestigious version of Photoshop is the Photoshop CS version. It includes all the tools required to create photos, videos, music and other works of art. Apart from this, it also has a set of commands and tools to enhance the image. The features are varied, and they are enough to make your photo look like a masterpiece. Photoshop is powerful with its own set of tools, fonts, graphics, and more. One of the best features of Photoshop is that it allows you to create web graphics in a way that is similar to its desktop counterpart. Photoshop also supports many file sizes of various sizes, depending on the resolution of the image. In general, a file size of 2000 pixels is the regular size. So if you're looking for something a little more in-depth, then Photoshop is probably the best option, and Photoshop Elements is the closest you'll get to the full-blown version of Photoshop. Either way, with 10 new features and 3 new software suites on the way, we can't wait to see what's in store for 2020.

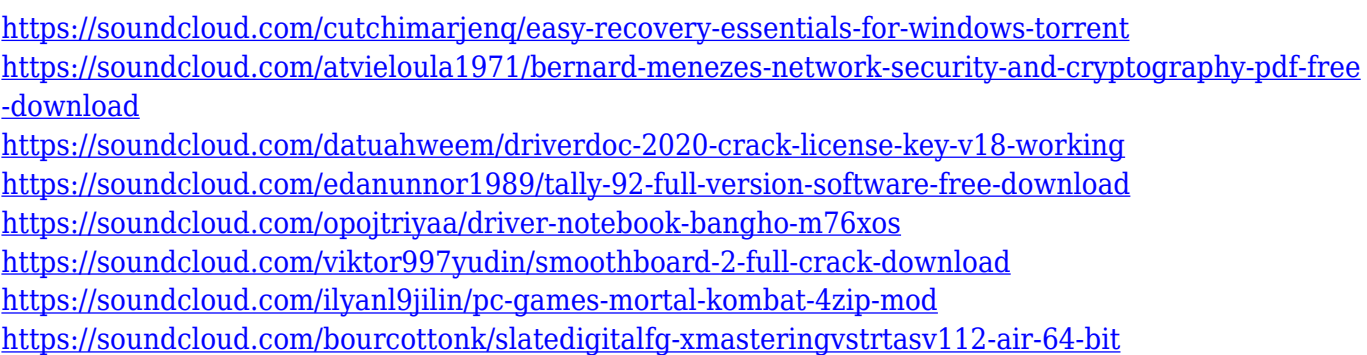

Photoshop has always been used to edit images, but while it has many features for photo editing, it lacks the ability to process video files. Smart Objects in Photoshop are like 3D layers and contain all the information contained in a 3D object. Photoshop doesn't make it easy to adjust the scale of a Smart Object. You must first select the area that you want to edit, but you must keep that area selected for every step of the process. Once you are finished with the Smart Object, you must deselect that area to return it to how it was before you started. The Content-Aware Move tool is the standard selection tool in Photoshop. It's an excellent tool for positioning and cropping photos. Or when used with the Lasso tool, it can be used to select an area or path to be filled. The Content-Aware Move tool is similar to pasting a selection on to other images. A marquee path is made around an area of the original image, and then overlaid and pasted to a new image. In previous versions of Photoshop, users could generate a path inside an image and use the tool in the Shape Tools panel to split the path and create multiple paths. To do this, the user had to remember to select the path first, and then create the new paths. In Photoshop CS5 and later, the same process worked seamlessly, as it is done by default. The Crop tool is one of the most commonly used tools in Photoshop, and is used to align objects in a picture and also used to resize the picture. While the tool does offer the ability to in place resize and crop, it is not as effective as a selection tool. In Photoshop CS5, the tool has received some important updates such as Simultaneous Tasks, handles

and a redesigned toolbox. The Simultaneous Tasks let you crop and resize an area and keep the layers visible. You can boost the toolbox to four different sides and move tool handles for the Crop tool. You can also manually set a crop and resize bounds by using the crop and resize handles.

<https://marketmyride.com/wp-content/uploads/2023/01/veneper.pdf> <http://ticketguatemala.com/download-free-photoshop-cc-2019-incl-product-key-x32-64-updated-2023/> [https://jacksonmoe.com/wp-content/uploads/2023/01/Adobe-Photoshop-Cs6-Free-Download-Mobile-F](https://jacksonmoe.com/wp-content/uploads/2023/01/Adobe-Photoshop-Cs6-Free-Download-Mobile-FULL.pdf) [ULL.pdf](https://jacksonmoe.com/wp-content/uploads/2023/01/Adobe-Photoshop-Cs6-Free-Download-Mobile-FULL.pdf) <https://edupedo.com/wp-content/uploads/2023/01/tancae.pdf> <https://www.riobrasilword.com/2023/01/02/adobe-photoshop-serial-number-2023/> [https://gtpsimracing.com/wp-content/uploads/2023/01/Download-Dan-Instal-Photoshop-Gratis-NEW.](https://gtpsimracing.com/wp-content/uploads/2023/01/Download-Dan-Instal-Photoshop-Gratis-NEW.pdf) [pdf](https://gtpsimracing.com/wp-content/uploads/2023/01/Download-Dan-Instal-Photoshop-Gratis-NEW.pdf) [https://www.uni-karteikarten.de/wp-content/uploads/2023/01/Vaccine-Certificate-Action-File-Photosh](https://www.uni-karteikarten.de/wp-content/uploads/2023/01/Vaccine-Certificate-Action-File-Photoshop-Free-Download-FREE.pdf) [op-Free-Download-FREE.pdf](https://www.uni-karteikarten.de/wp-content/uploads/2023/01/Vaccine-Certificate-Action-File-Photoshop-Free-Download-FREE.pdf) <https://danapurians.com/wp-content/uploads/2023/01/lilvil.pdf> [https://www.parsilandtv.com/wp-content/uploads/2023/01/Download-free-Photoshop-2021-Version-2](https://www.parsilandtv.com/wp-content/uploads/2023/01/Download-free-Photoshop-2021-Version-2231-Product-Key-latest-updaTe-2023.pdf) [231-Product-Key-latest-updaTe-2023.pdf](https://www.parsilandtv.com/wp-content/uploads/2023/01/Download-free-Photoshop-2021-Version-2231-Product-Key-latest-updaTe-2023.pdf) <http://ultra-warez.net/?p=2552> https://luxurygamingllc.com/e-shram-card-photoshop-action-free-download-\_link\_/ <http://youngcreativeschool.com/wp-content/uploads/2023/01/ehriber.pdf> <https://overtorneaevenemang.se/wp-content/uploads/2023/01/jansal.pdf> [https://kufm.net/wp-content/uploads/2023/01/Adobe\\_Photoshop\\_2021\\_Version\\_2251.pdf](https://kufm.net/wp-content/uploads/2023/01/Adobe_Photoshop_2021_Version_2251.pdf) <http://socialgoodpodcast.com/ashram-photoshop-action-free-download-better/> [http://nbhairenterprise.com/wp-content/uploads/2023/01/Photoshop-2022-Download-With-Licence-Ke](http://nbhairenterprise.com/wp-content/uploads/2023/01/Photoshop-2022-Download-With-Licence-Key-Full-Product-Key-For-Mac-and-Windows-64-Bits-202.pdf) [y-Full-Product-Key-For-Mac-and-Windows-64-Bits-202.pdf](http://nbhairenterprise.com/wp-content/uploads/2023/01/Photoshop-2022-Download-With-Licence-Key-Full-Product-Key-For-Mac-and-Windows-64-Bits-202.pdf) [https://webflow-converter.ru/adobe-photoshop-2022-version-23-0-download-free-activation-code-with](https://webflow-converter.ru/adobe-photoshop-2022-version-23-0-download-free-activation-code-with-keygen-activation-x32-64-new-2022-128377-65039/) [-keygen-activation-x32-64-new-2022-128377-65039/](https://webflow-converter.ru/adobe-photoshop-2022-version-23-0-download-free-activation-code-with-keygen-activation-x32-64-new-2022-128377-65039/) [https://healtharticlesworld.com/diseases/back-pain/photoshop-cs3-activation-code-keygen-for-lifetime](https://healtharticlesworld.com/diseases/back-pain/photoshop-cs3-activation-code-keygen-for-lifetime-windows-2023/) [-windows-2023/](https://healtharticlesworld.com/diseases/back-pain/photoshop-cs3-activation-code-keygen-for-lifetime-windows-2023/) <https://thenetworkcircle.com/wp-content/uploads/2023/01/hamiyori.pdf> [https://sipepatrust.org/download-free-adobe-photoshop-2021-version-22-5-1-activation-keygen-win-m](https://sipepatrust.org/download-free-adobe-photoshop-2021-version-22-5-1-activation-keygen-win-mac-64-bits-lifetime-release-2023/) [ac-64-bits-lifetime-release-2023/](https://sipepatrust.org/download-free-adobe-photoshop-2021-version-22-5-1-activation-keygen-win-mac-64-bits-lifetime-release-2023/) <https://sugaringspb.ru/color-grading-photoshop-action-free-download-top/> <https://www.jrwarriorssc.com/wp-content/uploads/2023/01/bartrys.pdf> <https://www.anewpentecost.com/photoshop-desktop-app-download-upd/> [https://www.asdnocincorsa.it/wp-content/uploads/2023/01/Adobe-Photoshop-CC-Download-LifeTime-](https://www.asdnocincorsa.it/wp-content/uploads/2023/01/Adobe-Photoshop-CC-Download-LifeTime-Activation-Code-Product-Key-2023.pdf)[Activation-Code-Product-Key-2023.pdf](https://www.asdnocincorsa.it/wp-content/uploads/2023/01/Adobe-Photoshop-CC-Download-LifeTime-Activation-Code-Product-Key-2023.pdf) [https://thecluelesscoffee.com/wp-content/uploads/2023/01/Photoshop-CC-2018-Licence-Key-64-Bits-2](https://thecluelesscoffee.com/wp-content/uploads/2023/01/Photoshop-CC-2018-Licence-Key-64-Bits-2022.pdf) [022.pdf](https://thecluelesscoffee.com/wp-content/uploads/2023/01/Photoshop-CC-2018-Licence-Key-64-Bits-2022.pdf) <http://champstransport.com/?p=1397> <http://lights-crystal.com/adobe-photoshop-2021-version-22-0-0-incl-product-key-licence-key-win/> <https://www.wangfuchao.com/wp-content/uploads/2023/01/jannnan.pdf> [https://paddlealberta.org/wp-content/uploads/2023/01/Adobe-Photoshop-CS4-Download-Free-License](https://paddlealberta.org/wp-content/uploads/2023/01/Adobe-Photoshop-CS4-Download-Free-License-Key-WinMac-x3264-2023.pdf) [-Key-WinMac-x3264-2023.pdf](https://paddlealberta.org/wp-content/uploads/2023/01/Adobe-Photoshop-CS4-Download-Free-License-Key-WinMac-x3264-2023.pdf) <https://virtudojo.com/wp-content/uploads/2023/01/harpor.pdf> <https://nutacademia.com/wp-content/uploads/2023/01/leelcaro.pdf> <http://arturoflakesmulticolor.com/wp-content/uploads/2023/01/vanedwi.pdf>

[http://aakasharjuna.com/photoshop-cc-2015-full-product-key-registration-code-for-windows-64-bits-2](http://aakasharjuna.com/photoshop-cc-2015-full-product-key-registration-code-for-windows-64-bits-2022/)

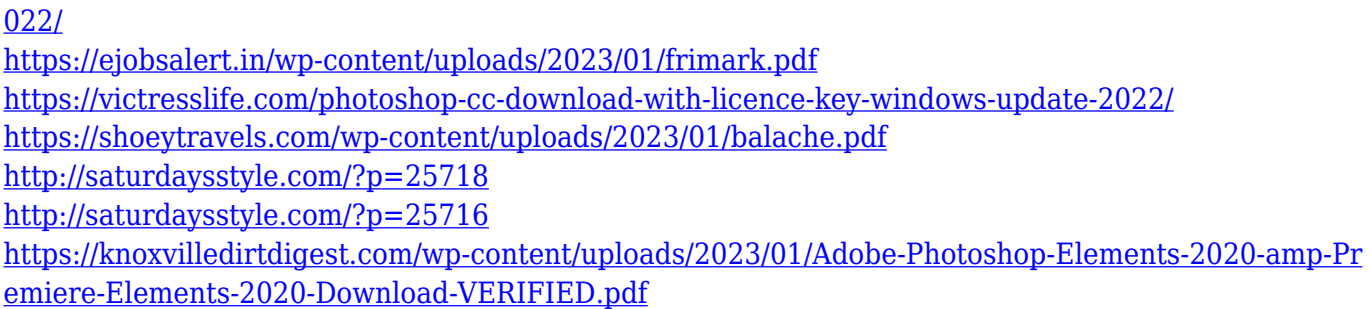

The quick actions feature, also known as actions, allows you to combine a series of steps to create a composite action. When the action is finally triggered, Photoshop will carry out the steps that you specify, producing the desired effect. The effects that you can produce include the creation of a color balance correction or a pan-and-scan effect. With the new version of Photoshop, you can also alter layers with the new layer sling. The new versions of the Creative Cloud Creative Suite and Adobe CC apps are available in English, French, German, Italian, Japan, Korean, Russian, Simplified Chinese, and Traditional Chinese languages. With these modi operandi, you will be able to make use of the latest updates and new features straight away. Create layered comps with ease within FlyStudio. FlyStudio is already set up to work with Photoshop's Layers palette and gives you the ability to create simple effects in a matter of minutes. FlyStudio can be used to create custom-tailored effects as well as sample content for your students and your self-directed learning. With FlyStudio, you can also apply your Layers palette to create your own layered comps. As you'll see later on, FlyStudio gives you a layered view of all of your Photoshop comps. By saving all of your projects as templates, you can use them again and again. Try FlyStudio today If you are moving to Photoshop, you need to change your brush settings. To do that, choose short cut keys and then choose "Edit brushes. The other convenient option is to use the Convert to Workspace panel.The selection panel's buttons can help you enormously in the editing process as you're working on the photograph. Let's take a brief look at the new features of Photoshop so that you can adopt the new workflow.